# **Alternative Felder**

Dieser Bereich dient dazu alternative Felder pro Plattform für bestimmte Bereiche festzulegen.

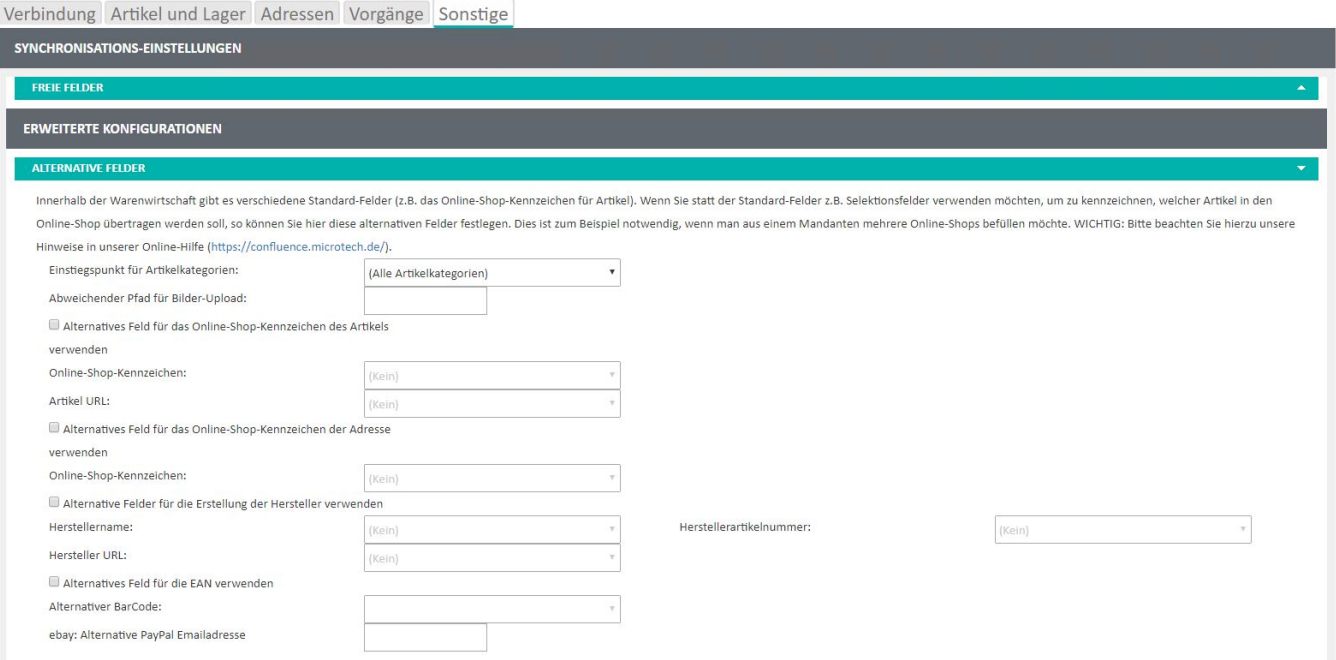

Dies hat in der Regel nur eine Bewandtnis für Plattformen, die ohne Programmbereich eingesetzt werden.

#### Einstiegspunkt für Artikelkategorien:

Hier kann für 2 Shop-Systeme ohne Programmbereich jeweils ein eigener Startpunkt für den Kategoriebaum in der Warenwirtschaft unter VERKAUF - STAMMDATEN - ARTIKEL - Schaltfläche: VERWALTEN - ARTIKELKATEGORIEN - sobald diese im DB Manager in der Tabelle der Artikel aktiviert sind gewählt werden.

#### Abweichender Pfad für Bilder-Upload

In diesem Feld kann ein abweichender Pfad des angebundenen FTP-Servers hinterlegt werden, in dem die synchronisierten Bilder aus der ERP hinterlegt werden. Hierbei ist darauf zu achten, dass dadurch nicht die Bilderverwaltung der Shop-Plattform ausgehebelt wird.

#### Alternatives Feld für das Online-Shop-Kennzeichen des Artikels

Sobald dieser Bereich aktiviert ist, kann im Feld: "Online-Shop-Kennzeichen" ein eigenes Boolean-Feld aus dem Stammartikel hinterlegt werden, dass für Plattformen ohne Programmbereich statt "Artikel im Webshop bereitstellen" die Synchronisation des Artikels zur entsprechenden Plattform steuert. Ebenso ist ein String-Feld für das Feld: "Artikel-URL" zu hinterlegen was alternativ für das Zurückschreiben der URL genommen wird.

#### Alternatives Feld für das Online-Shop-Kennzeichen der Adresse

Hier kann im Feld: "Online-Shop-Kennzeichen" ein alternatives Boolean-Feld aus den Adressen hinterlegt werden, was in Plattformen ohne Programmbereich statt dem Feld: "Webshop Adresse" dazu verwendet wird, Adressen zum Shop zu synchronisieren. Vorher ist dies natürlich auch noch in der Middleware unter E-COMMERCE - EINSTELLUNGEN - <Entsprechende Plattform> - ADRESSEN zu konfigurieren.

## Alternative Felder für die Einstellung der Hersteller verwenden

Diese Felder sind alternativ für die im Stammartikel exitierenden Felder der Herstellerangaben im Register: "Steuer/Einheit/Kz"

### Alternatives Feld für die EAN verwenden

Hiermit kann das Feld: "Barcode" alternativ mit einem anderen Feld aus dem Artikel belegt werden.

#### eBay: Alternative PayPal Emailadresse

Bei der Übertragung von Artikeln zu eBay ist es erforderlich, dass eine PayPal-E-Mail-Adresse übertragen wird. Hierfür wird die **E-Mail 2** aus den Mandanten-Daten übertragen. Sofern eine davon abweichende E-Mail-Adresse gewünscht ist, kann diese hier hinterlegt werden.